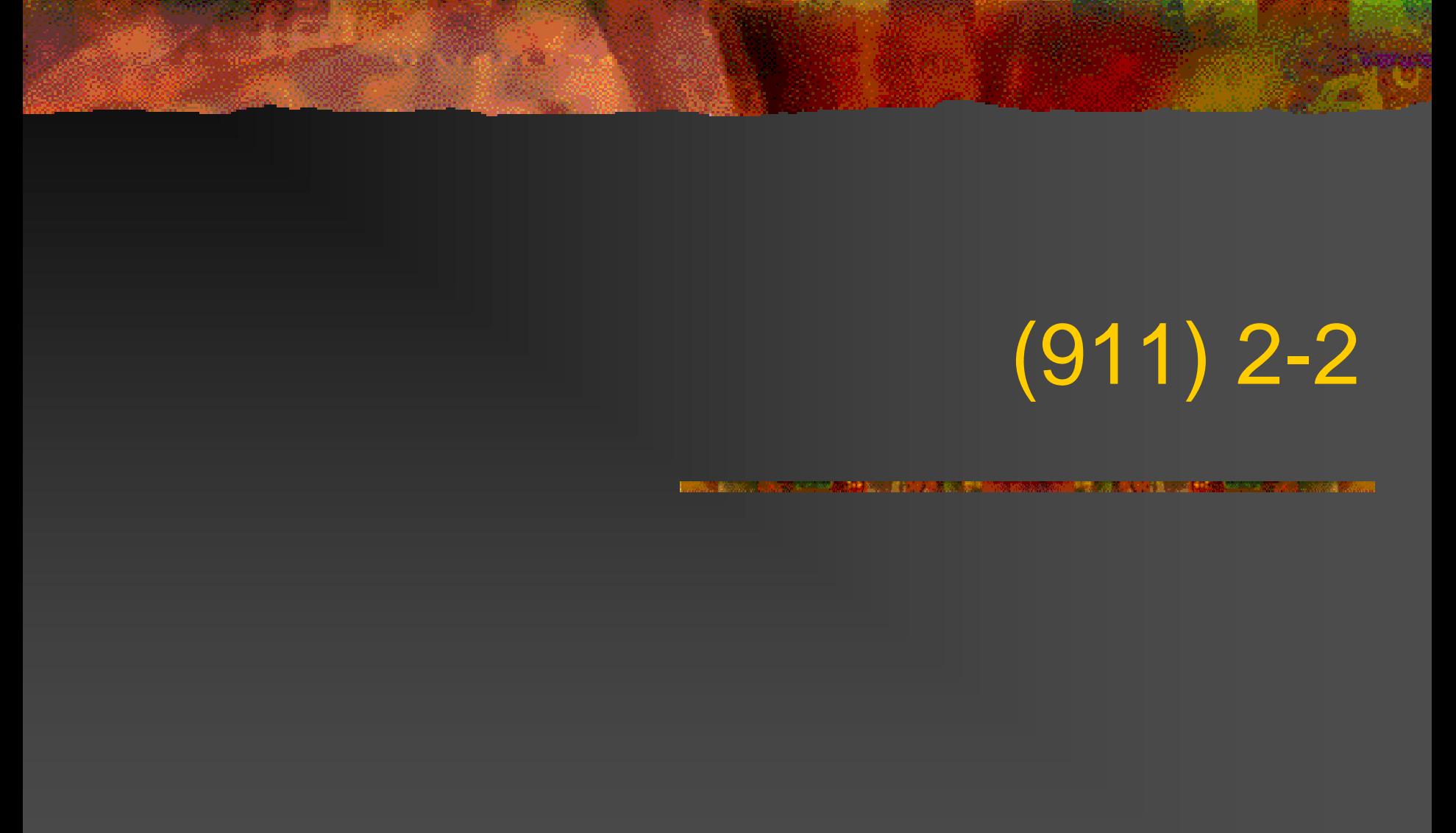

#### kis@yuba.is.uec.ac.jp www.yuba.is.uec.ac.jp/~kis/

2.1

r brezhoneg e bet del bezhoneg en de bet bet an den bet an den bet an de bet an de bet an de bet an de bet an

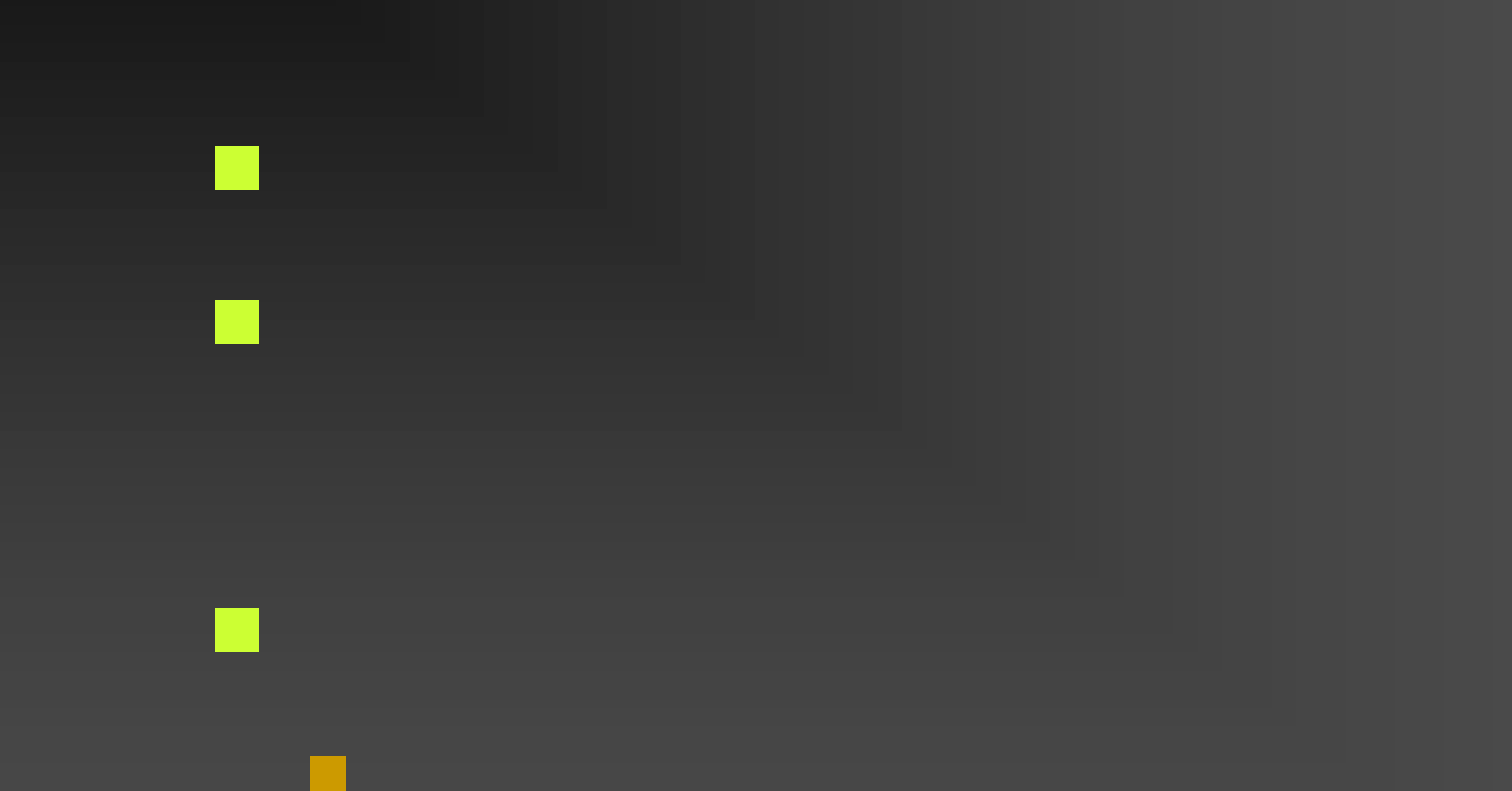

n kan dari sebuah dibungkan di Kabupaten Bandara Kabupaten Bandara Kabupaten Bandara Selasa dan Kabupaten Band

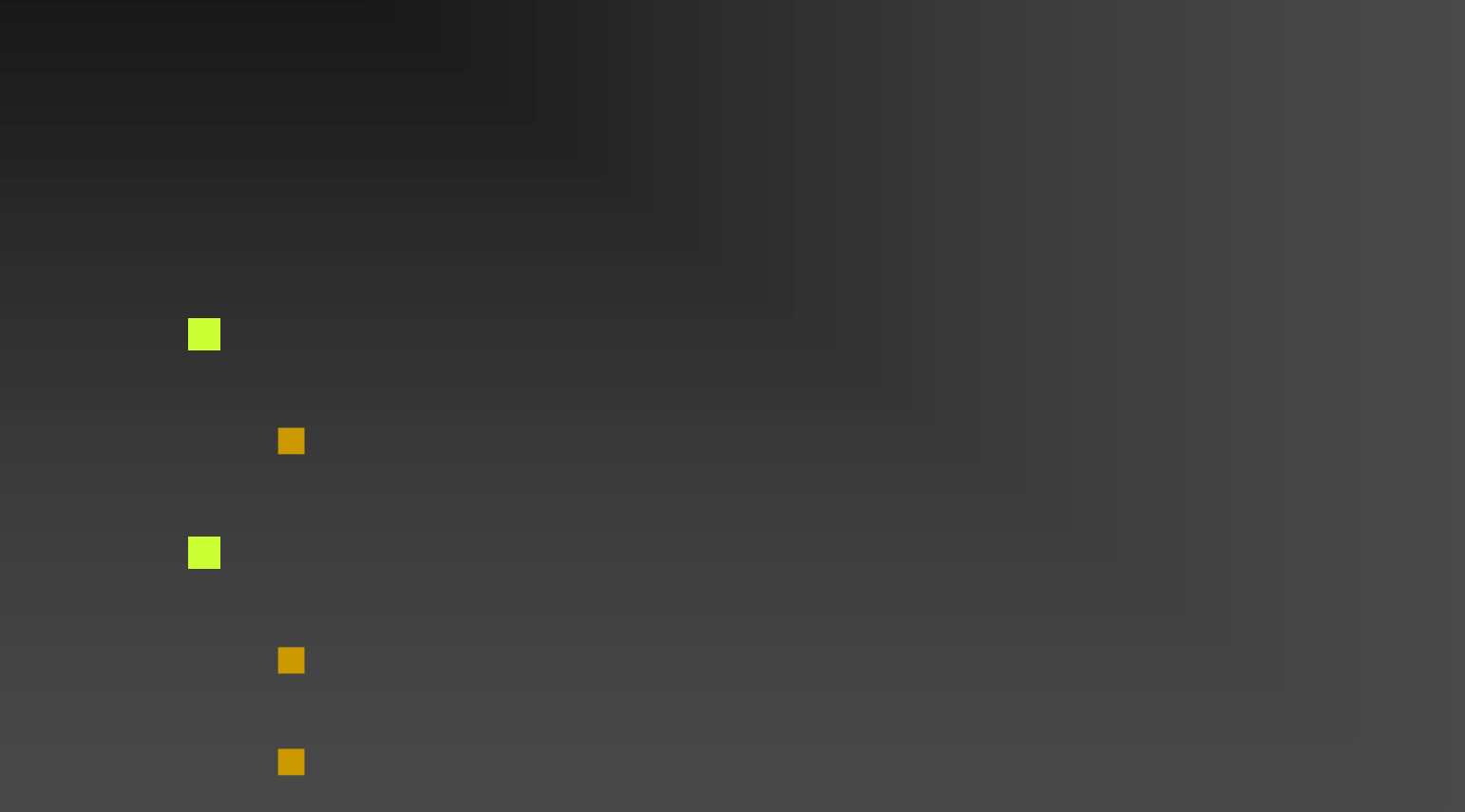

■ http://www.altavista.com/ ■ http://www.go.com/  $\mathbb{R}^2$ ■ http://www.yahoo.com/

**http://www.yahoo.co.jp/**  $\mathbb{R}^3$ **http://www.infoseek.co.jp/** http://navi.ocn.ne.jp/

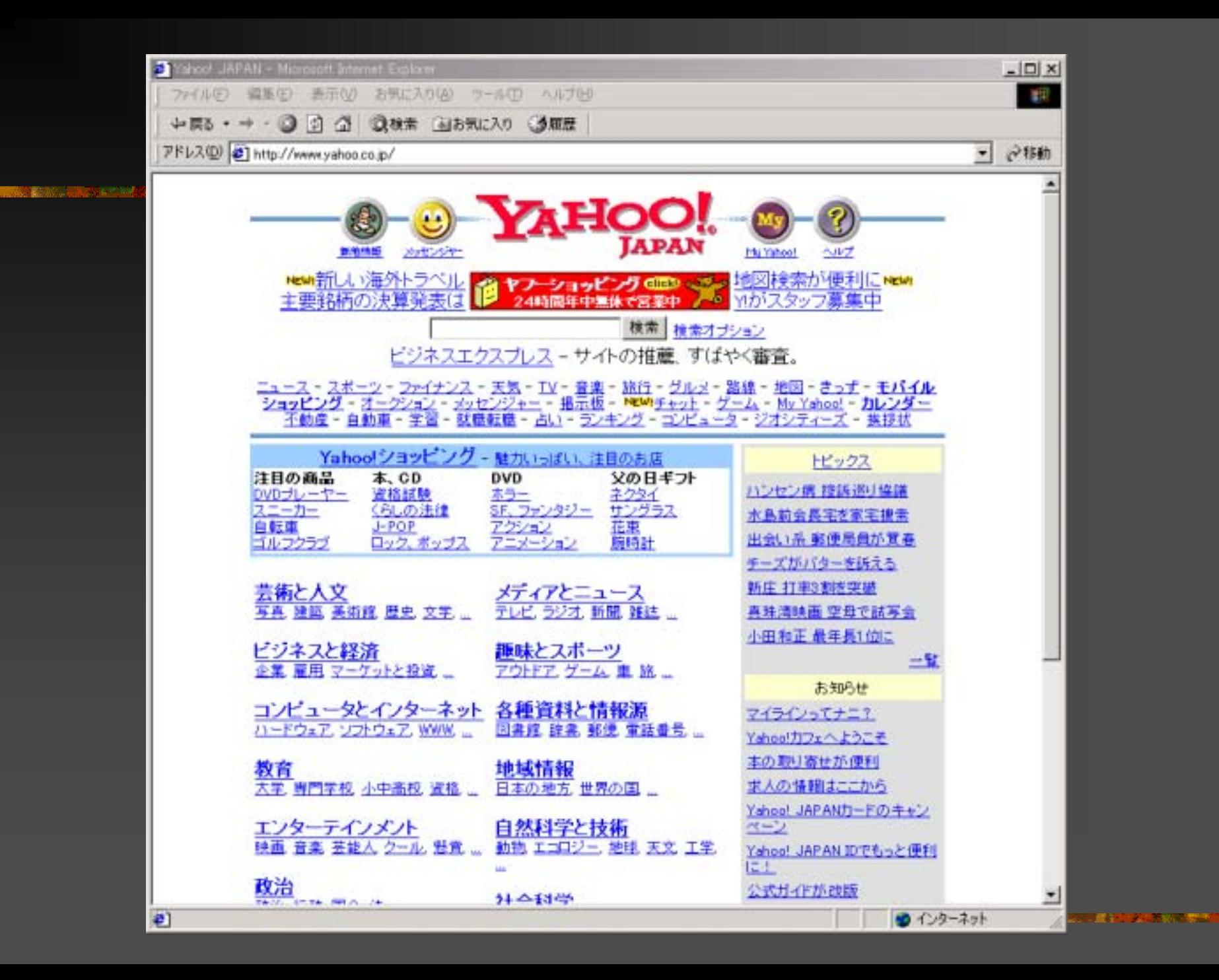

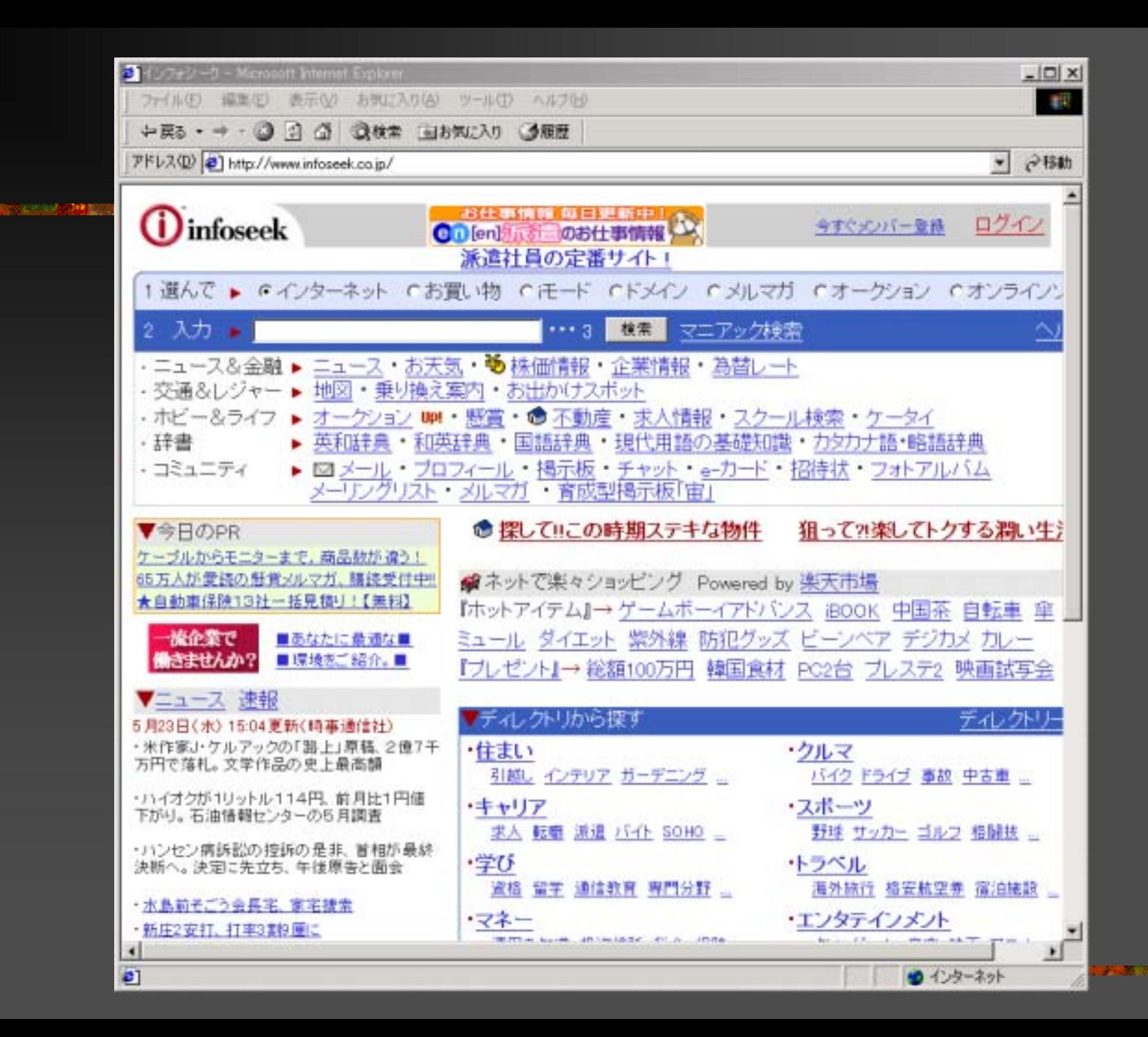

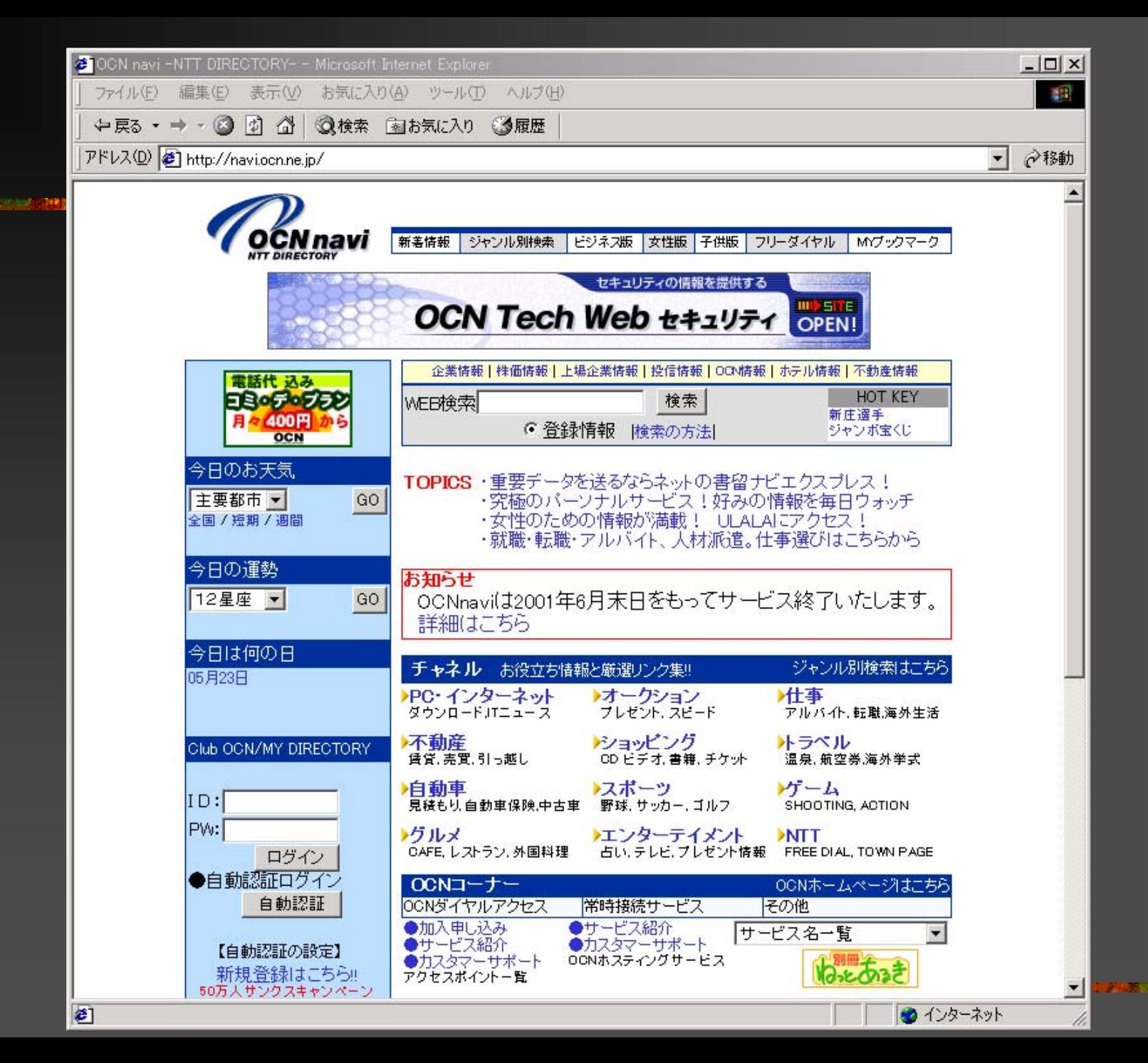

## AND, OR, AND NOT

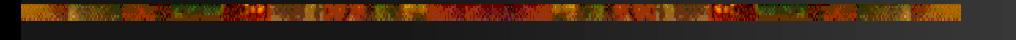

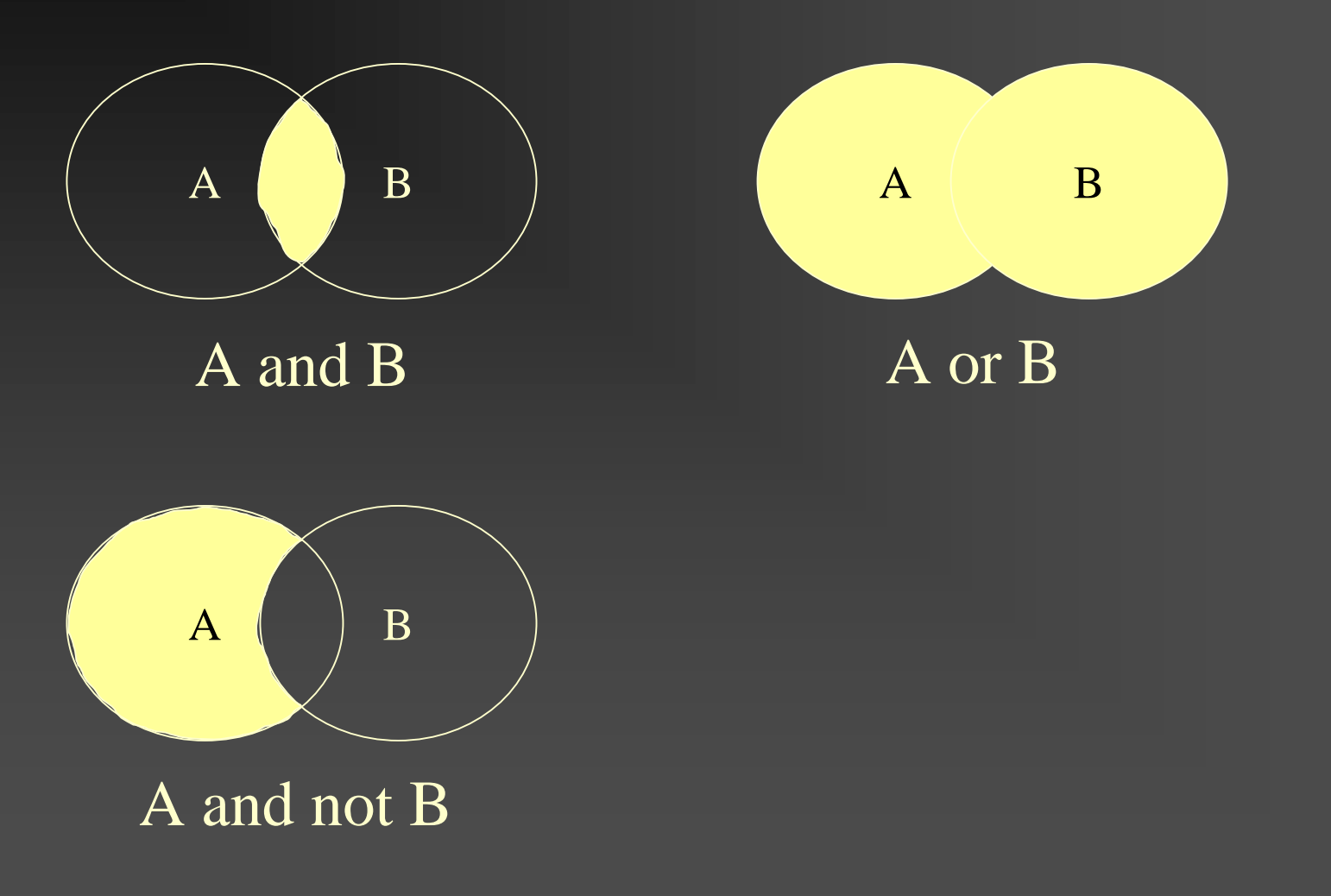

<u>k bertakan di sama sama dalam dalam kalendar dan bertama dalam dalam dalam dalam dalam dalam dalam dalam dala</u>

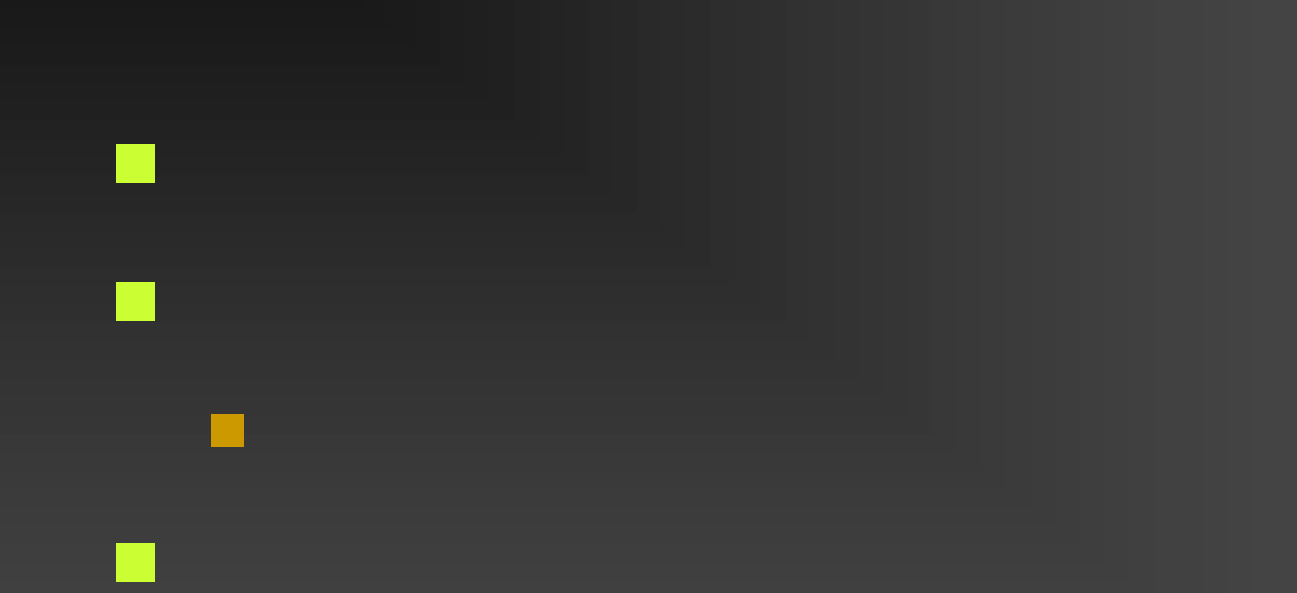

# , Digital Library

and the company of the company of the company of the company of the company of the company of the company of

http://baloo.cc.uec.ac.jp/ http://www.acm.org/dl/ **http://www.computer.org/** 

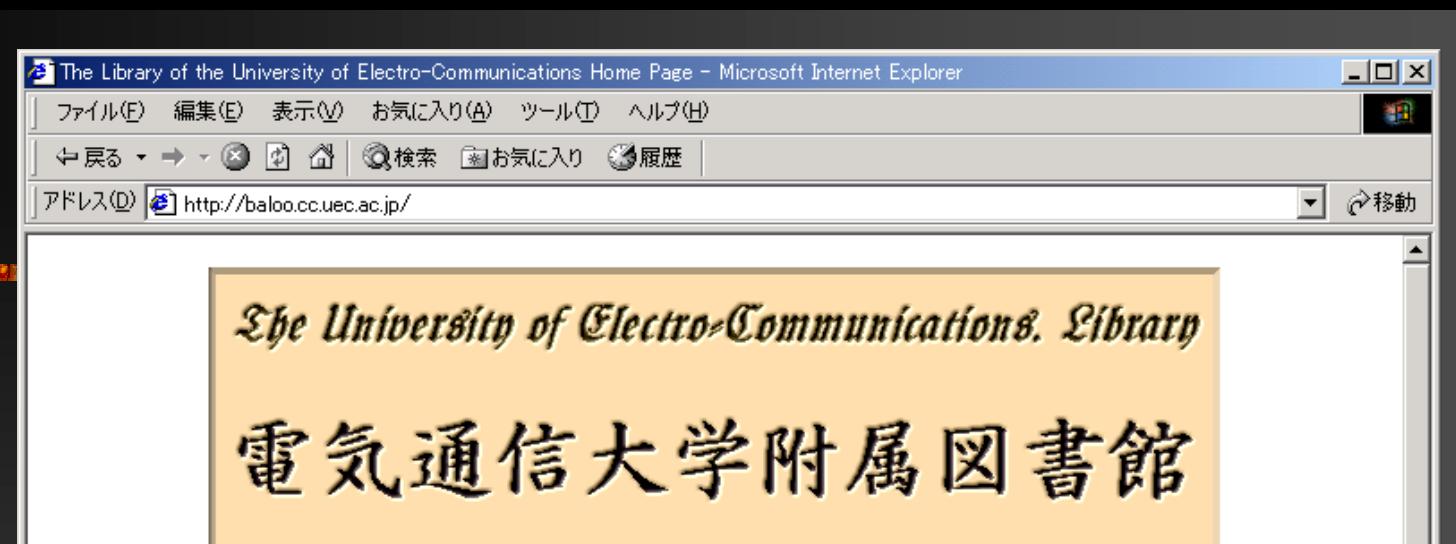

#### ※図書館仮移転について 図書館は図書が旧生協食堂、雑誌が旧大学会館に移転しています。

• 資料検索 論文検索

- ▪図書館資料検索 / Library materials search(English version)
- 図書館新着洋雑誌論文検索

リメディオ検索メニュー

学内の研究室所蔵の資料の利用については事前に連絡をとり各研究室の利用方法に 従ってください。また研究室の研究の妨げにならないよう充分留意ください。

インターネット・データベース(Current Contents,

BIP,NTIS) 学内専用

- SCIENCE DIRECT PLUS COMPENDEX (使い方について) 全文データ及びCOMPENDEXは学内のみの利用です。
- オンライン・ジャーナル(2000/4/17更新) <mark>■Update』</mark>

(Physical Reviw A-E.Letters/英国物理学会オンラインジャーナル/ Wiley Interscience/Springer/Cambridge Univ.Press/ Nature/MathSci...)

・朝日新聞データベース(2000/4/14更新) TNEWT 学内専用

Web-OPAC(国立国会図書館)

- 特許電子図書館(特許庁)
- └全国総合目録検索(WEBCAT:提供国立情報学研究所)

●1ページが表示されました

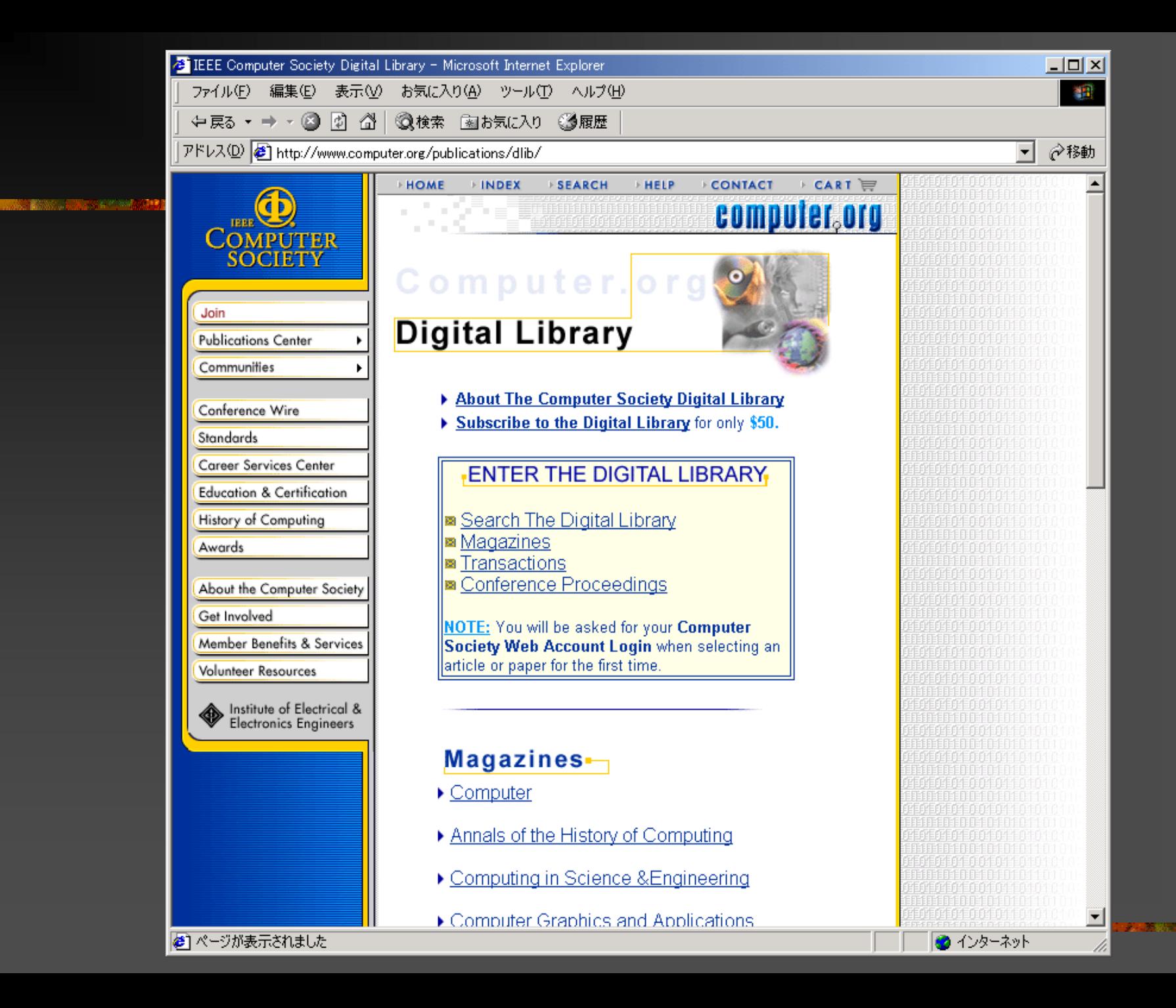

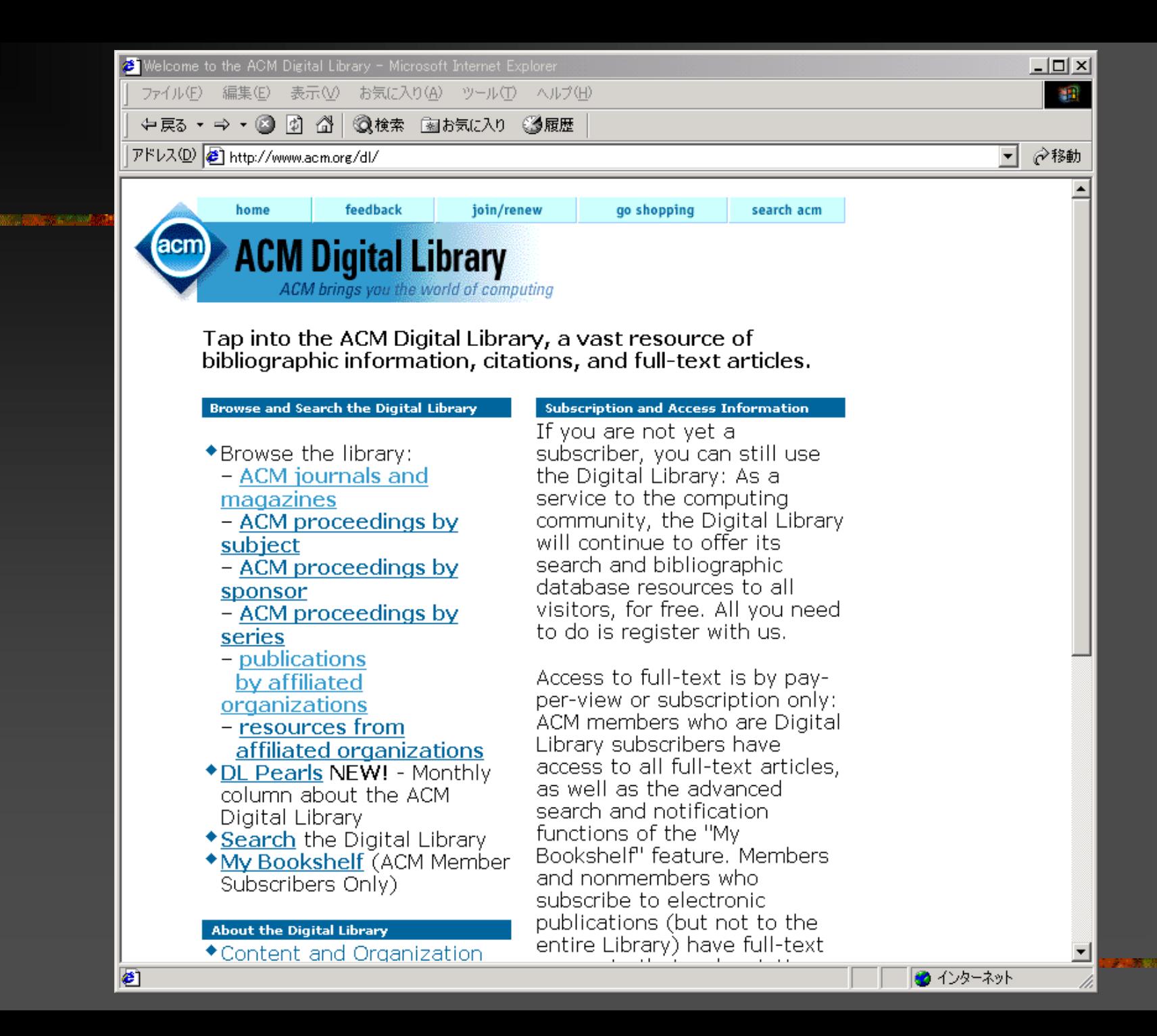

# http://www.iij.ad.jp/archie.html http://www.vector.co.jp/

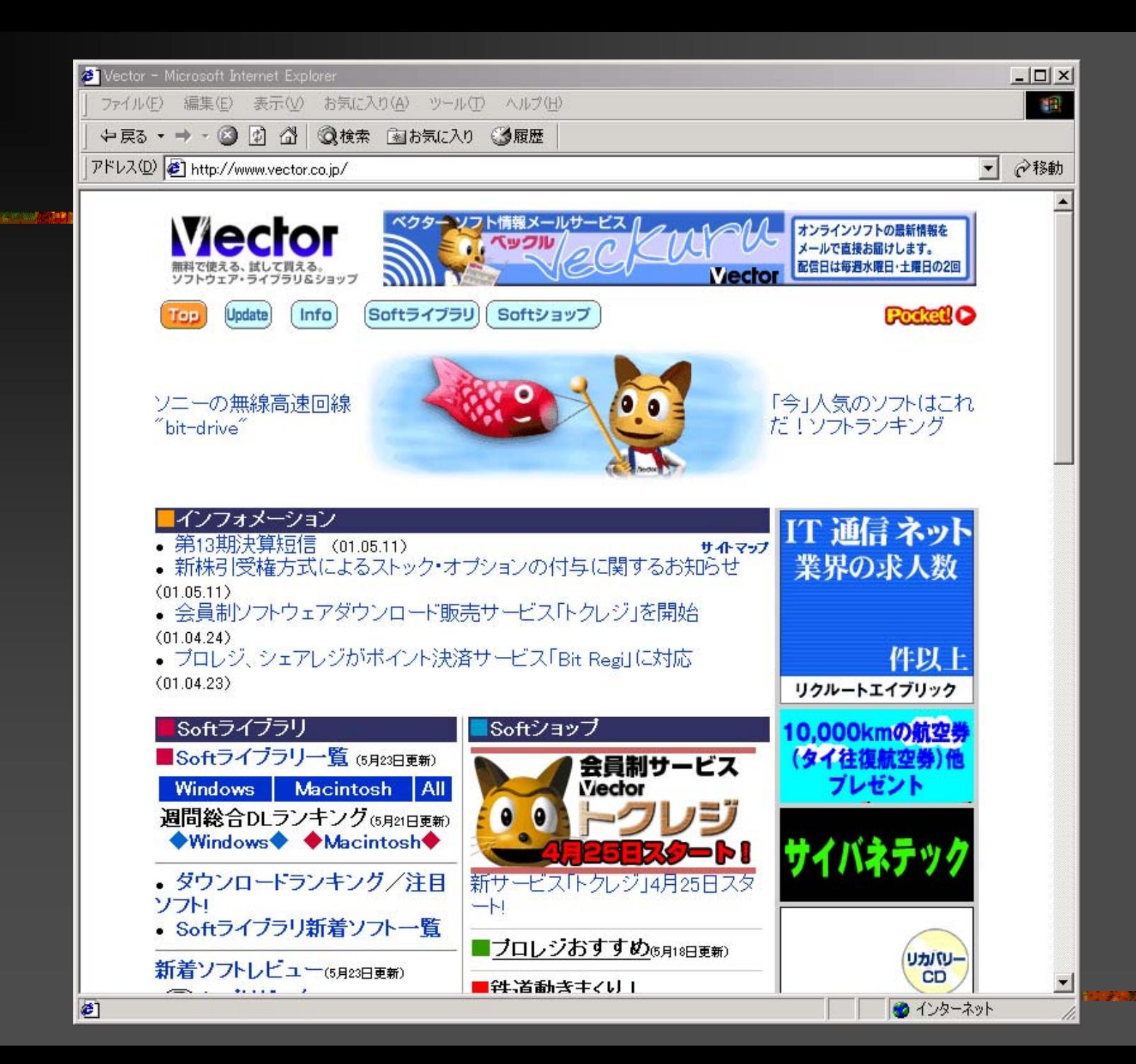

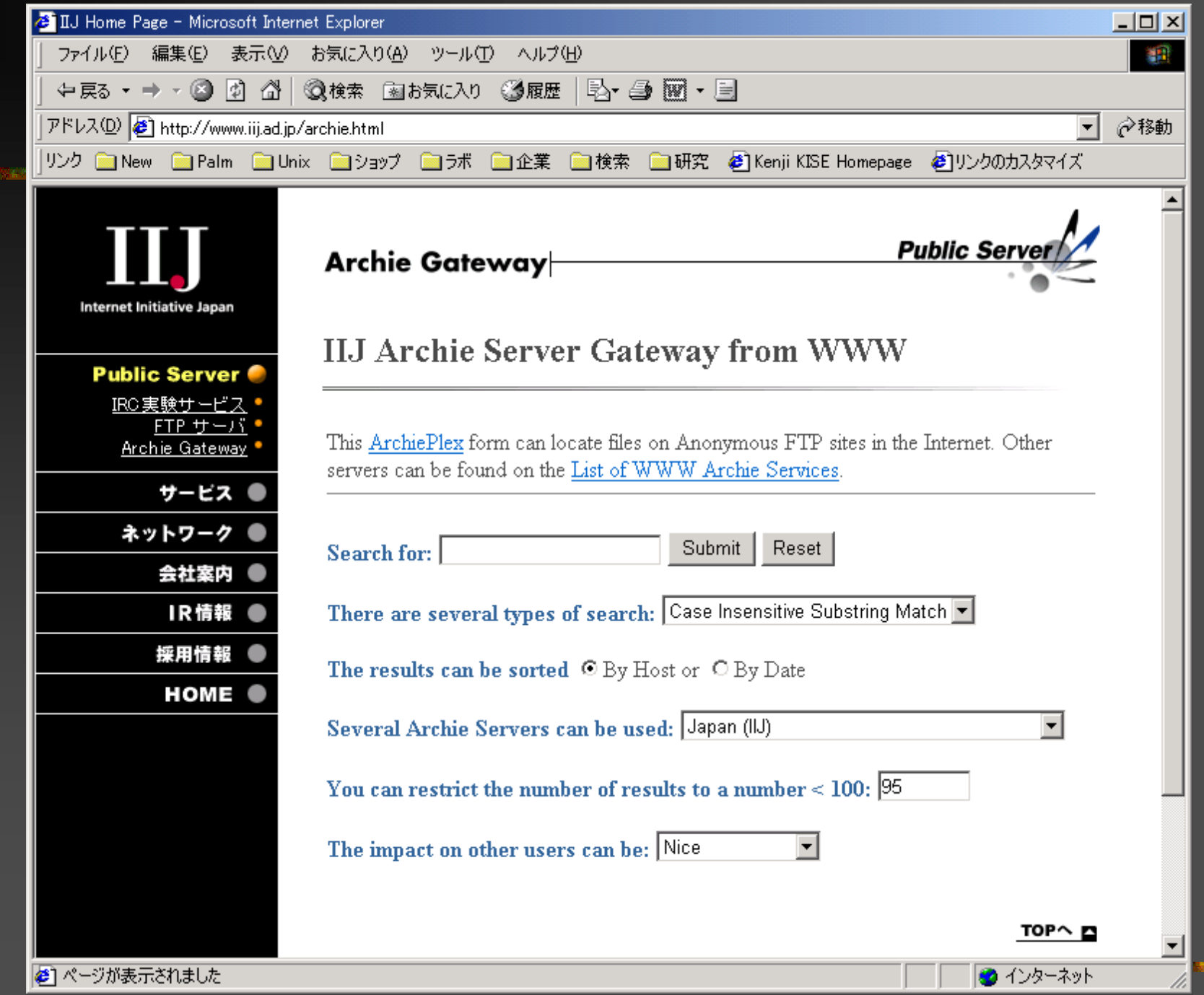

<u>ka kasa sa sa sa sa kating ng kasang mga mga mga mga mga mga mga sang</u>

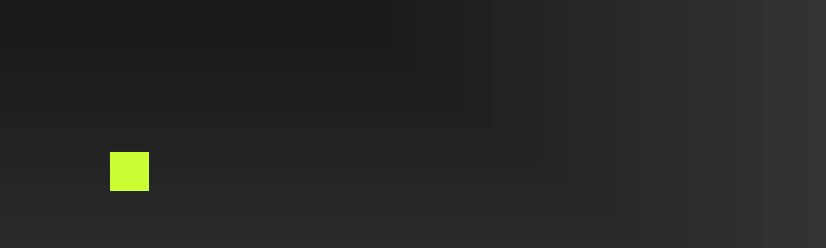

<u> Maria de la componentación de la propia</u>

<u>k kan dibadi sebagai bagi dan bagi dan bagai dan bagai dan bagi dan bagai dan bagai dan bagi dan bagai dan ba</u>

#### **College**

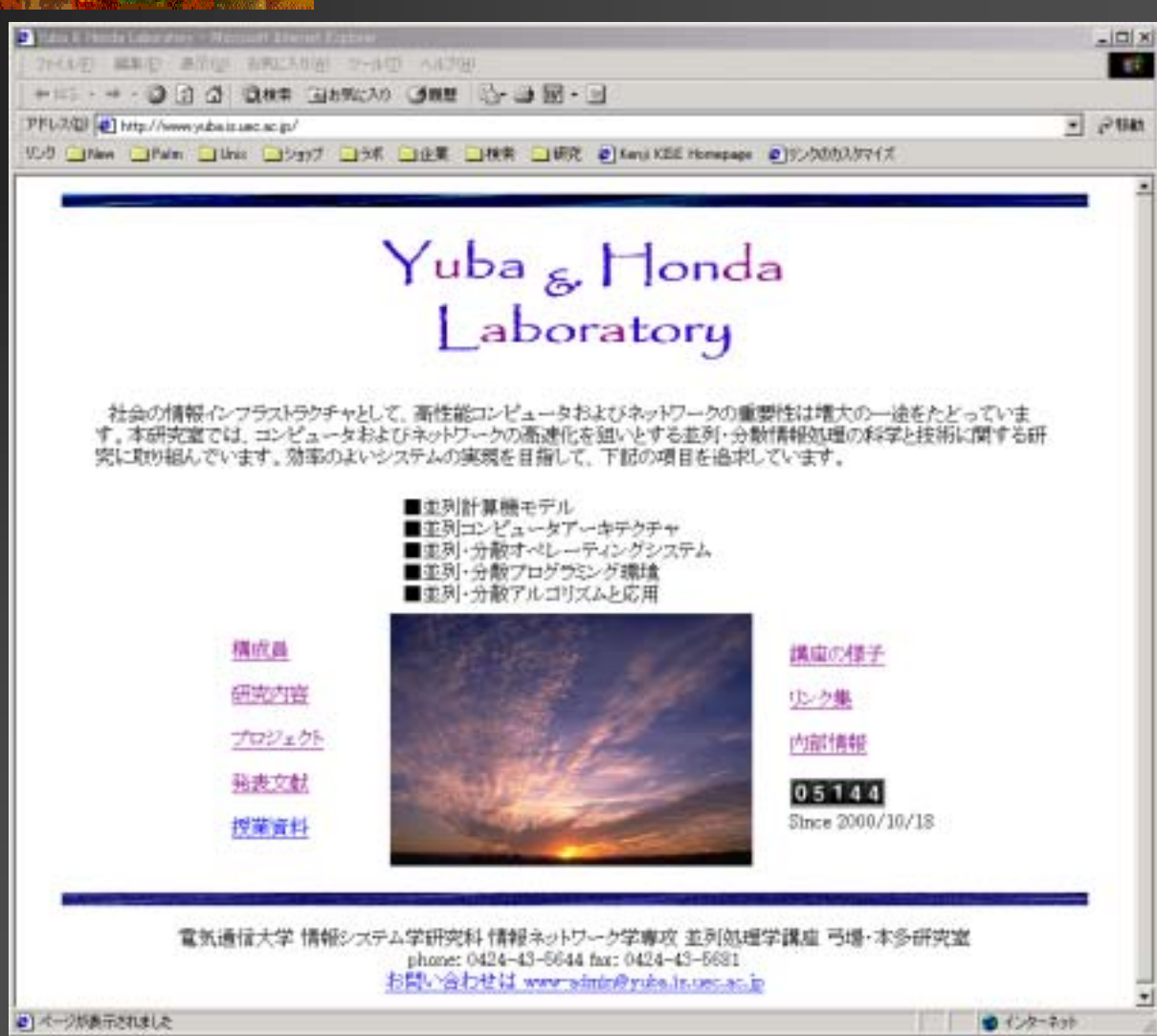

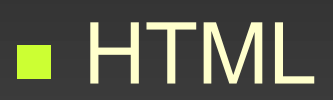

# Hyper Text Markup Language (HTML)

<u> 1980 - An Dùbhlachd Mhannaich, ann an Dùbhlachd ann an Dùbhlachd ann an Dùbhlachd ann an Dùbhlachd ann an Dùbhlachd ann an Dùbhlachd ann an Dùbhlachd ann an Dùbhlachd ann an Dùbhlachd ann an Dùbhlachd ann an Dùbhlachd an</u>

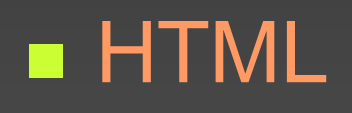

 $\mathbb{R}^3$ 

<u> 1983 - Antonio Antonio Antonio Antonio Antonio a</u>

### **HTML**

### ! test1.html

<!-- This is a sample --> <HTML><HEAD> $<$ /HEAD> <BODY> Hello World!</BODY>  $<$ /HTML>

#### sample1.html **IE**

#### <u>Kang dia membangkan kali di kalendar dan tahun 1989. Ba</u>

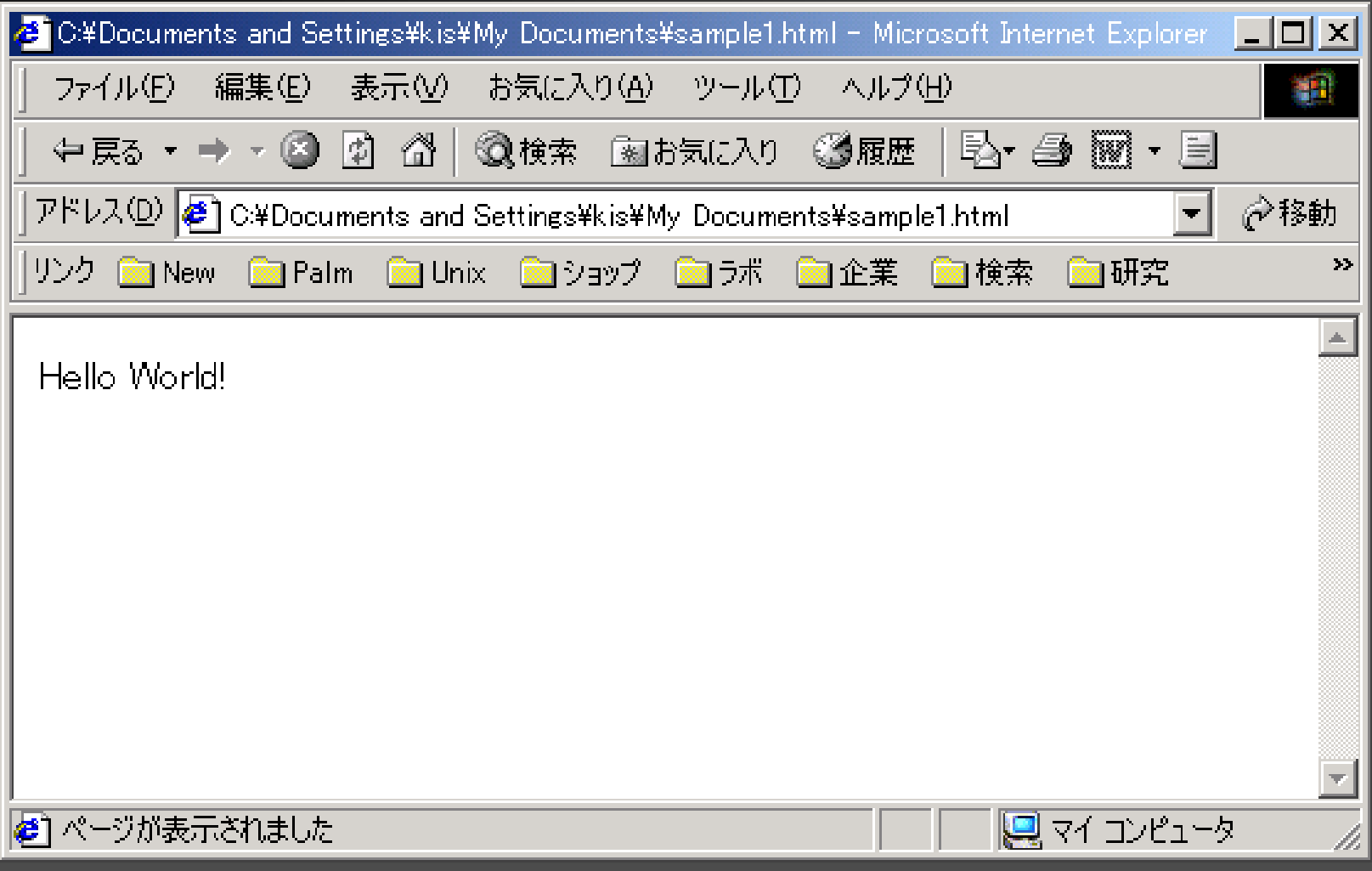

## Heading: test2.html

a mandala kwa katika mwaka wa 1970, wakazi wa 1980, wakazi wa 1980, wakazi wa 1980, wakazi wa 1980, wakazi wa

- <!-- This is a sample --> <HTML><HEAD><TITLE> Sample HTML </TITLE>  $<$ /HEAD> <BODY><H1> Chapter 1 </H1> Hello World!
	- </BODY>

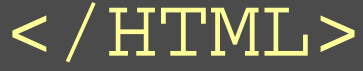

#### sample2.html - IE

<u> Elizabeth a chemical Manuel a Portugal Manuel II</u>

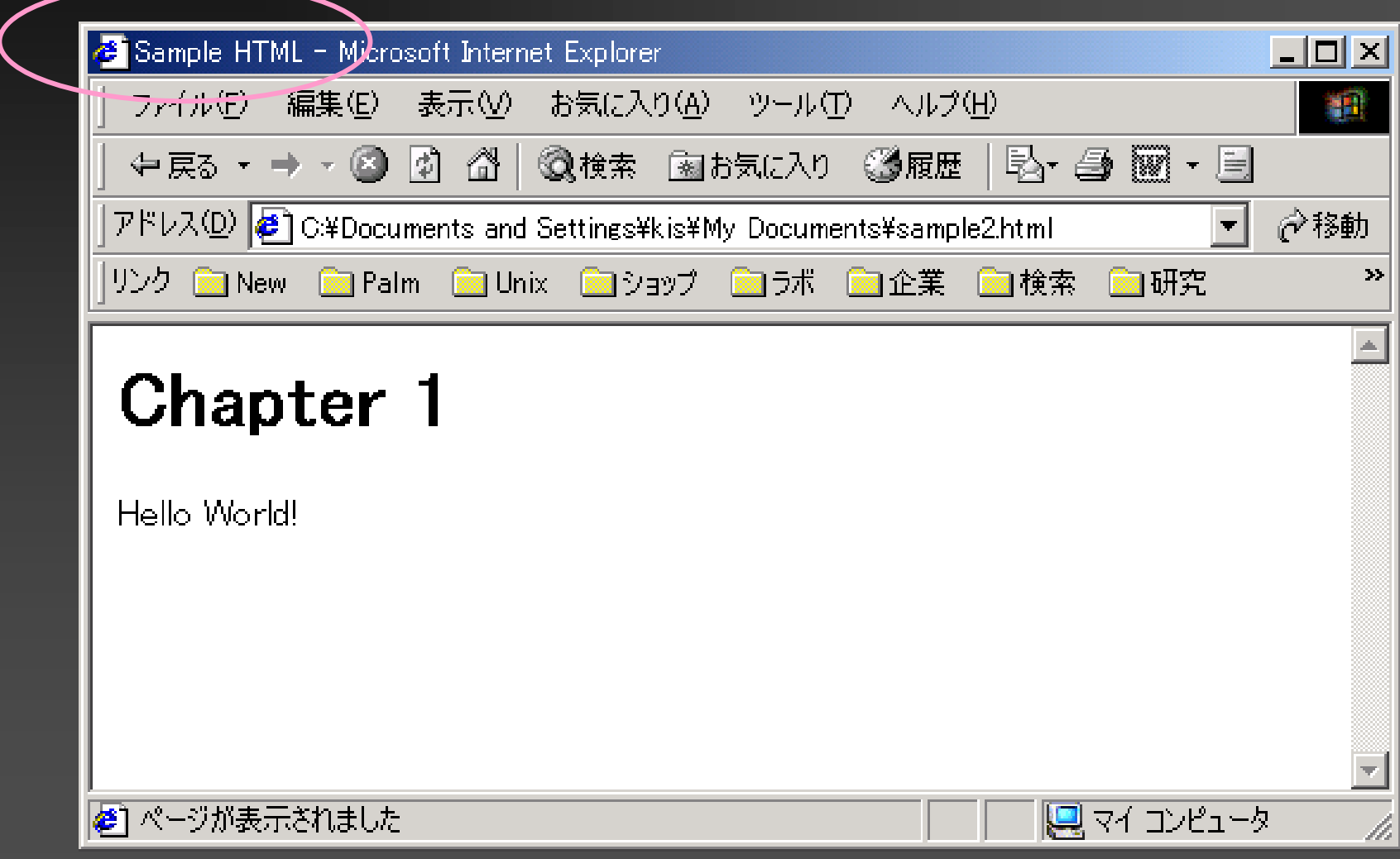

### Unordered List: test3.html

<HTML><HEAD><TITLE> Sample HTML </TITLE>  $\langle$  /HEAD> <BODY><H1> Chapter 1 </H1> Hello World!<UL><LI> Use a text editor <LI> Create a sample.html  $\langle$  /UL> </BODY>

 $\leq$  /  $\text{HTM}$   $\text{L}$   $>$ 

### sample3.html **IE**

#### S BART SIN TELEVISION DE LA REGIONALISTICA DE LA VIENNA DE LA VIENNE DE LA VIENNE DE LA VIENNE DE LA VIENNE DE

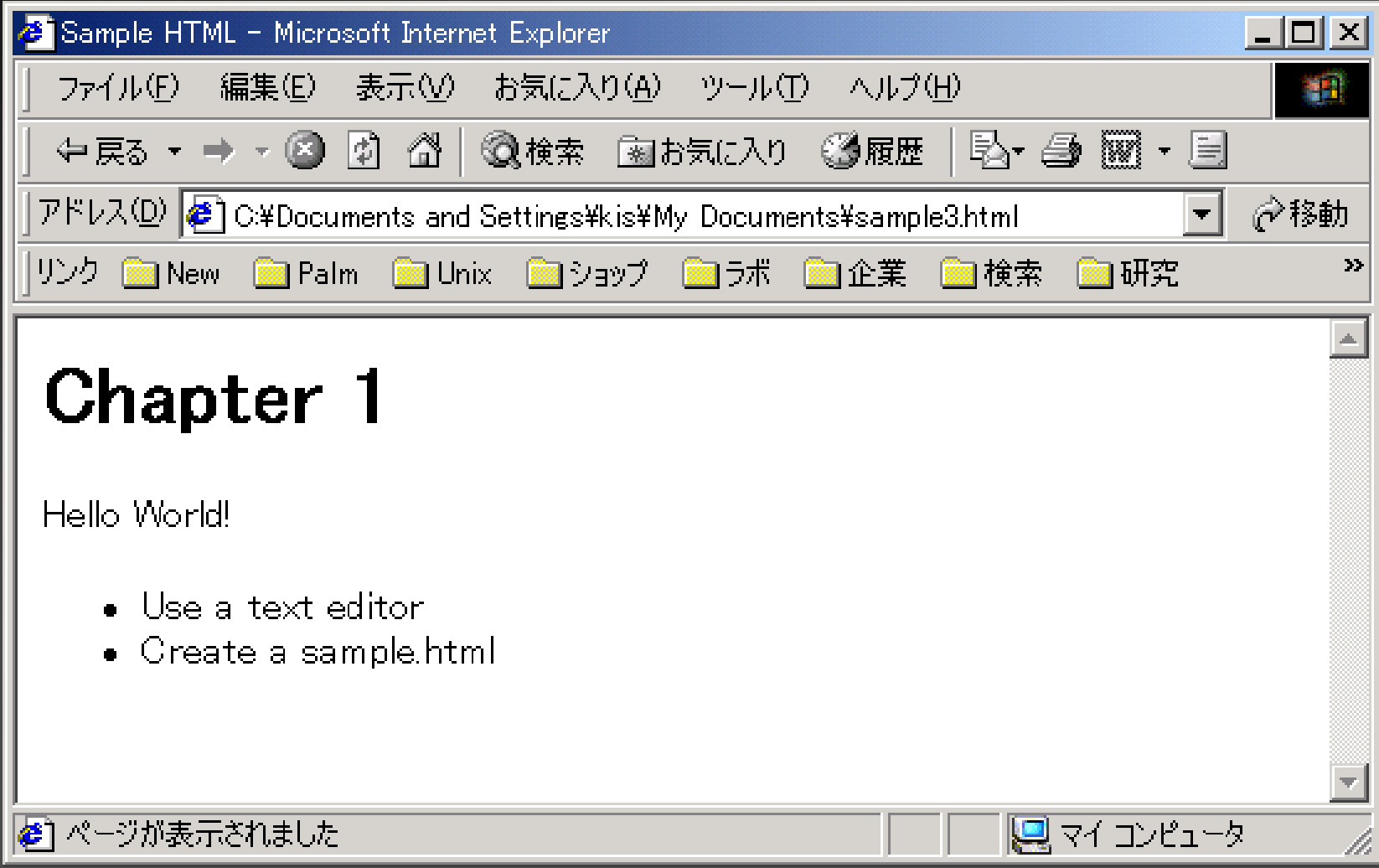

## Link: test4.html

**在这些小孩的复数,我们的一个人都不能把你的人的人,我们也不能不能不能不能不能不能不能不能不能不能不能不能不能** <HTML><HEAD><TITLE> Sample HTML </TITLE>  $\langle$  /HEAD> <BODY><H1> Chapter 1 </H1> Hello World!<UL><LI> Use a text editor <LI> Create a sample.html <LI> <A HREF=http://www.yahoo.com> yahoo </A>  $\langle$  /UL> </BODY>  $<$  / HTML  $>$ 

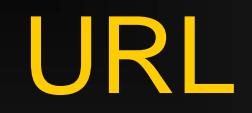

#### ■ Uniform Resource Locator (URL)

http://www.uec.ac.jp/ http://www.uec.ac.jp/info/index.html $\overline{\phantom{a}}$   $\overline{\phantom{a}}$   $\overline{\$ 

#### **ILL** sample3.html

#### the company of the company of the company of the company of the company of the company of the company of the company of the company of the company of the company of the company of the company of the company of the company the same company of the same of the same company of the same company of the same company of

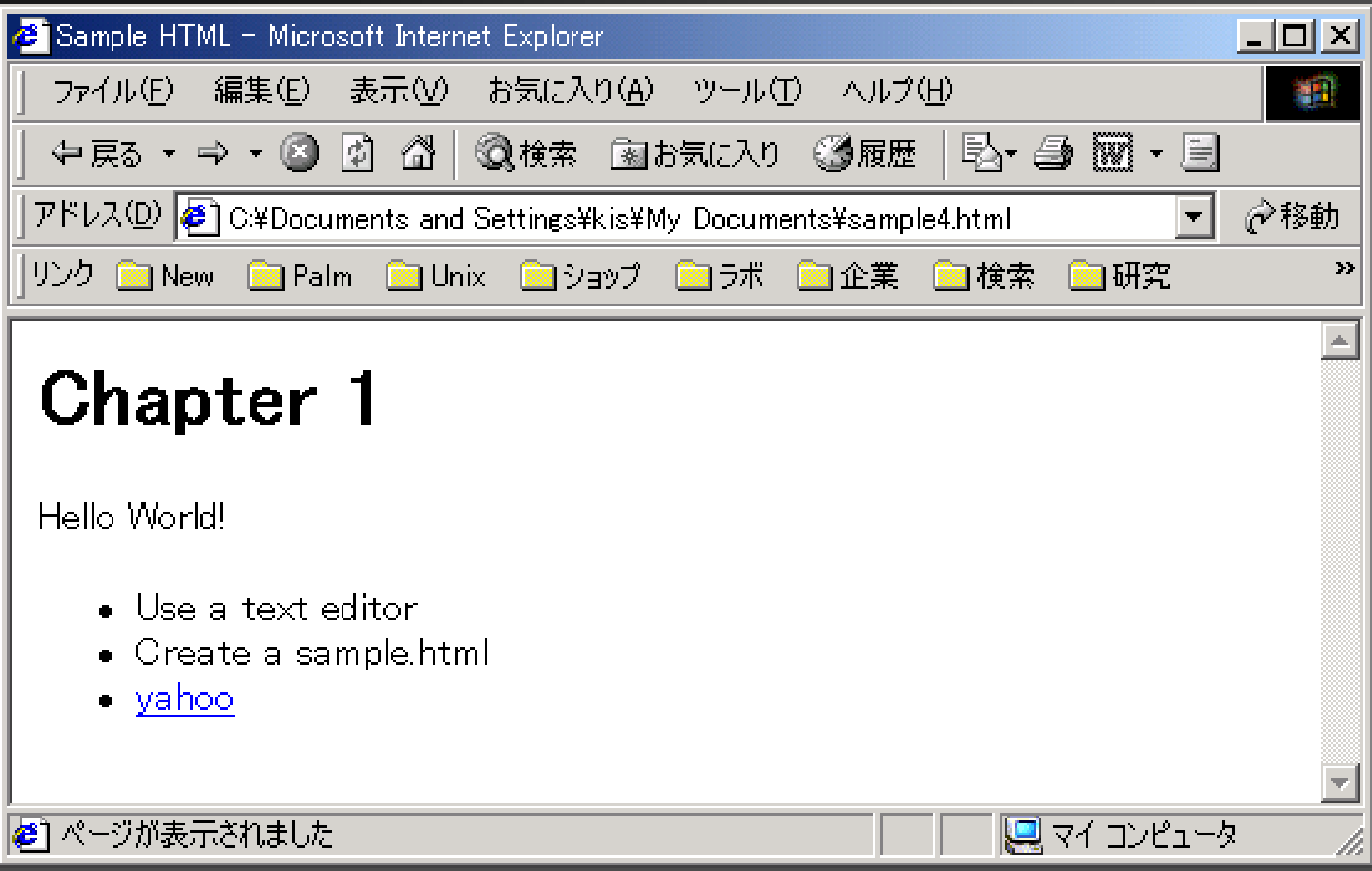

## Link: test5.html

<HTML><HEAD><TITLE> Sample HTML </TITLE>  $\langle$  /HEAD> <BODY><H1> Chapter 1 </H1> Hello World!<UL><LI> Use a text editor <LI> Create a sample.html <LI> <A HREF=test5.html> Link </A>  $\langle$  /UL> </BODY>  $<$  / HTML  $>$ 

 $\blacksquare$ ....

Internet Explorer Netscape Navigator  $\blacksquare$  w3m  $\blacksquare$  lynx **First PDA** 

# IE vs. lynx

**Maria Andrea Maria Andrea Maria Andrea PER 2012 PER TOTAL BEAT AND A** 

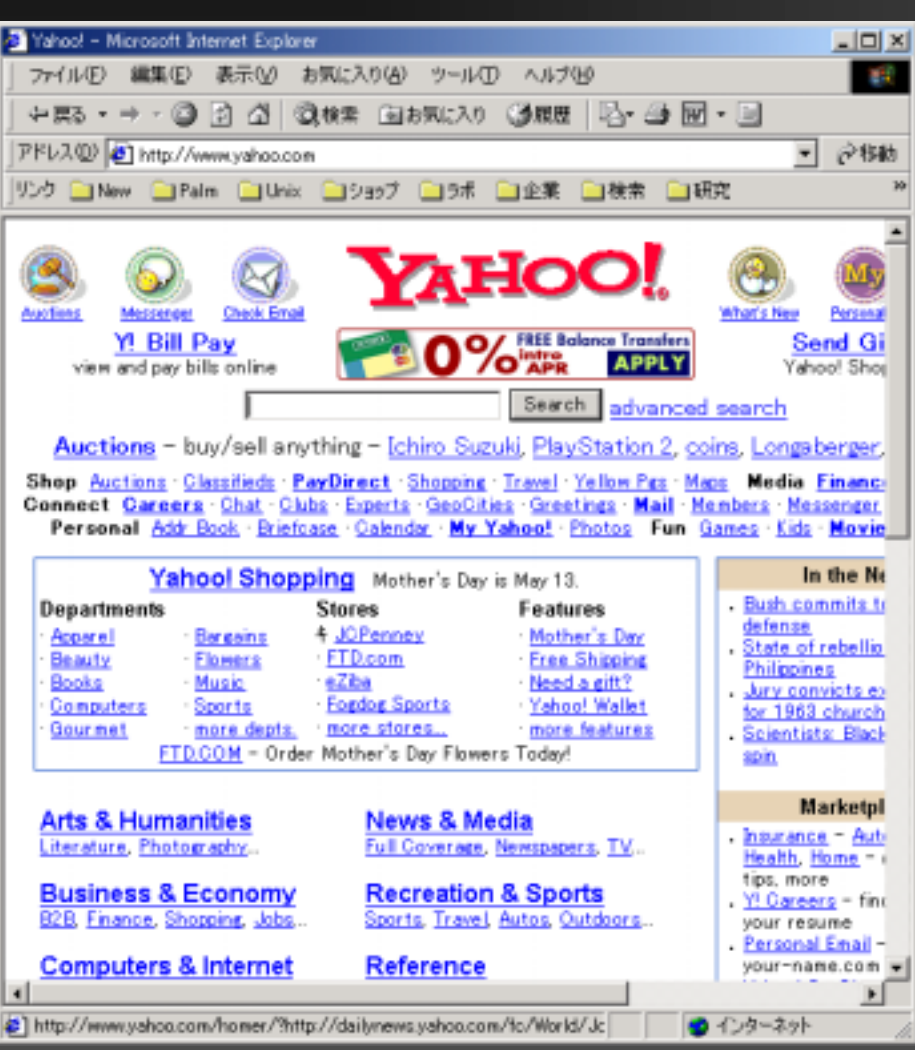

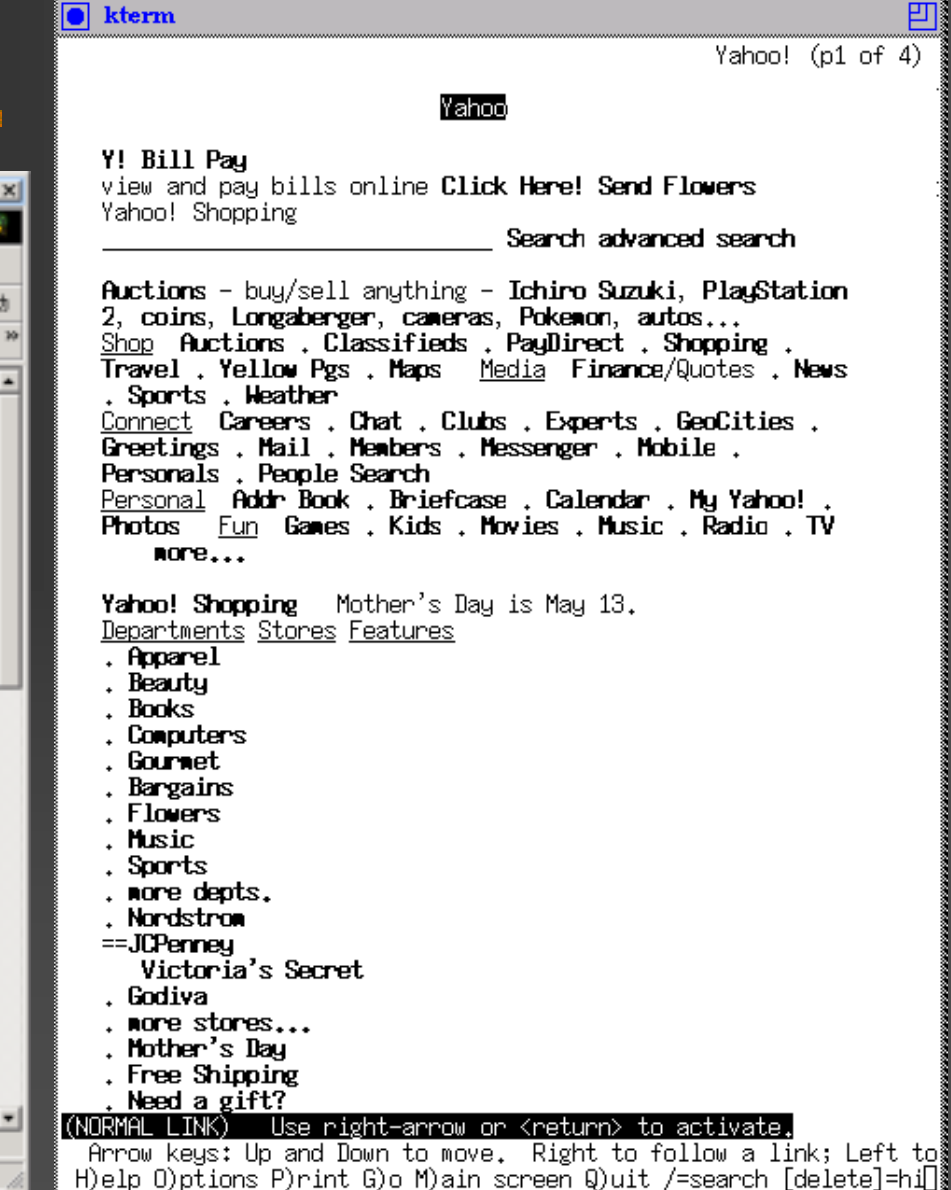

<u> 2000 - 2000 - 2000 - 2000 - 2000 - 2000 - 2000 - 2000 - 2000 - 2000 - 2000 - 2000 - 2000 - 2000 - 2000 - 200</u>

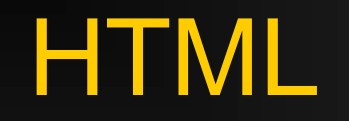

L.

**The Committee of the Committee of the Committee of the Committee of the Committee of the Committee of the Committee** 

#### ■ CGI (Common Gateway Interface) ■ web ■ JavaScript

<u>k bekende som det beskriver i Konstantinoplastik i Karl Desktop og det beskriver og de</u>

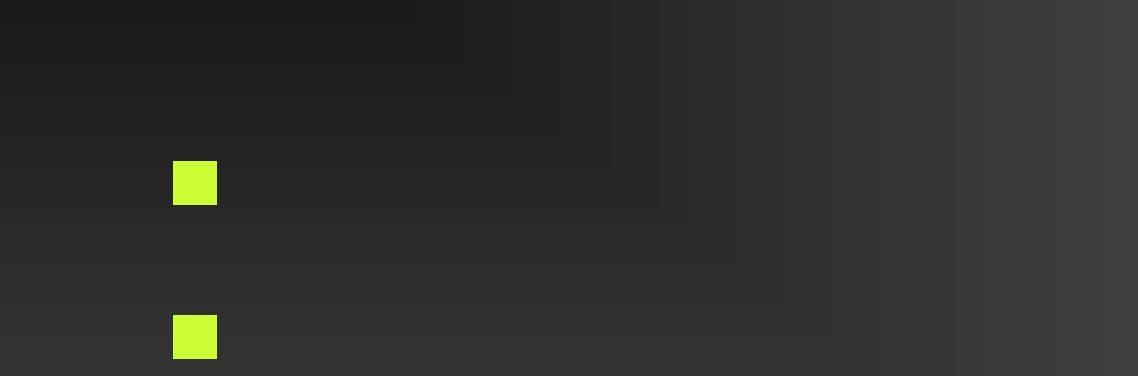

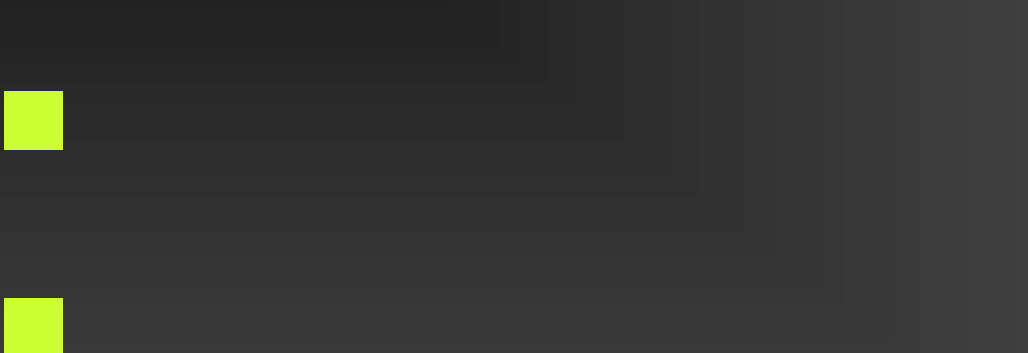

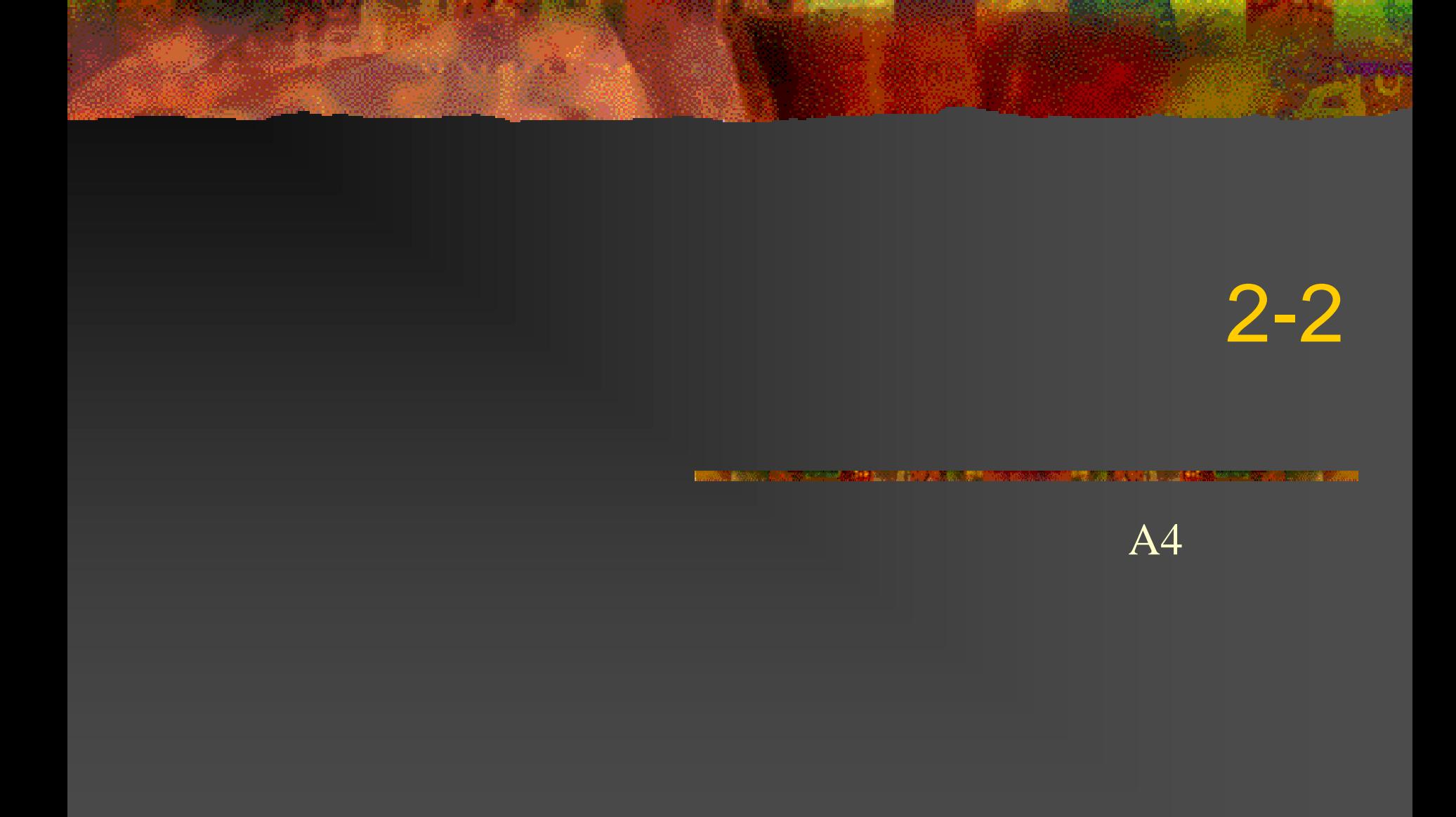

#### kis@yuba.is.uec.ac.jp www.yuba.is.uec.ac.jp/~kis/

- Т, RFC 2235: Hobbes' Internet Timeline
- m. RFC 2200: Internet Official Protocol Standards
- Т, "Random Early Detection Gateways for Congestion Avoidance," S. Floyd, V. Jacobson, IEEE/ACM Transactions on Networking, v.1, n.4, August 1993.
- P. "Understanding TCP Dynamics in an Integrated Services Internet," W. Feng, D. Kandlur, D. Saha, K. Shin, NOSSDAV '97, May 1997.
- . HTML 4.01 Specification, W3C Recommendation 24 December 1999

Г

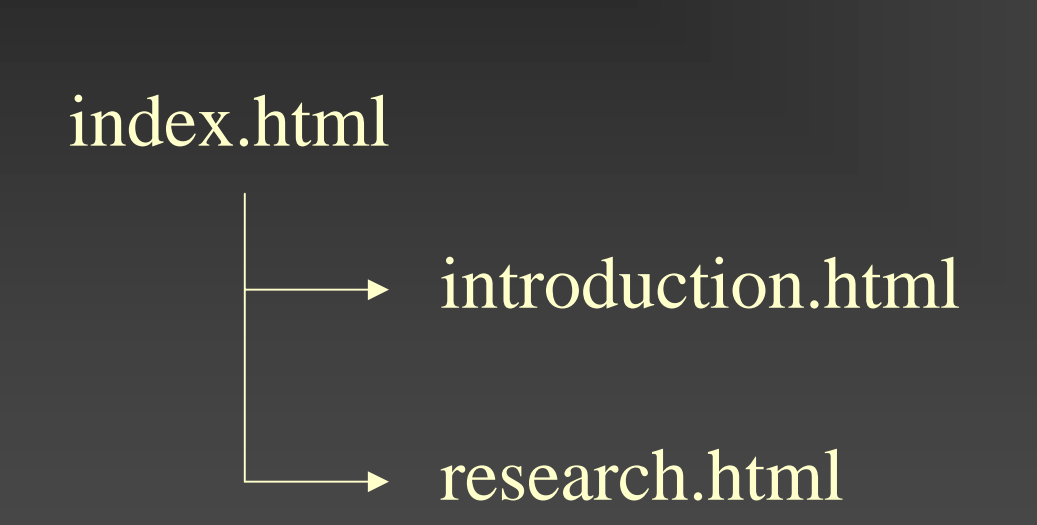

<u>k Bergelau de San Bergelau de Bergelau de San Bergelau de San Bergelau de San San Bergelau de San San Bergela</u>

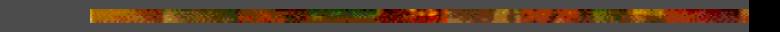